# EURORACK PRO RX1202FX**EURORACK PRO RADREX**

# **Notice d'utilisation**

Version 1.0 Février 2006

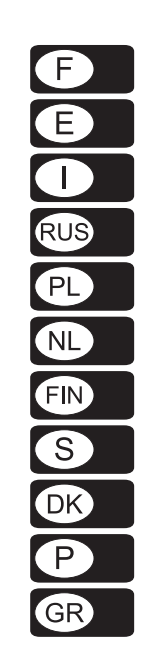

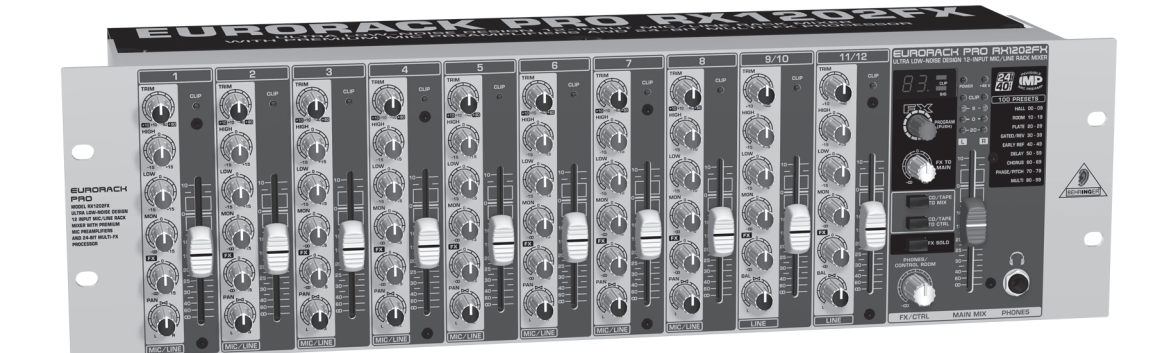

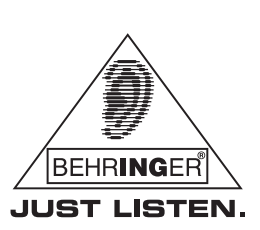

www.behringer.com

#### **CONSIGNES DE SECURITE CONSIGNES DE SECURITE DETAILLEES :**

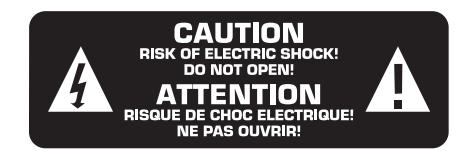

#### **ATTENTION :**

F

Pour éviter tout risque de choc électrique, ne pas ouvrir le capot de l'appareil ni démonter le panneau arrière. L'intérieur de l'appareil ne possède aucun élément réparable par l'utilisateur. Laisser toute réparation à un professionnel qualifié.

#### **AVERTISSEMENT :**

Pour réduire les risques de feu et de choc électrique, n'exposez pas cet appareil à la pluie, à la moisissure, aux gouttes ou aux éclaboussures. Ne posez pas de récipient contenant un liquide sur l'appareil (un vase par exemple).

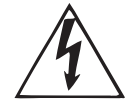

Ce symbole avertit de la présence d'une tension dangereuse et non isolée à l'intérieur de l'appareil. Elle peut provoquer des chocs électriques.

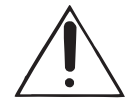

Ce symbol signale les consignes d'utilisation et d'entretien importantes dans la documentation fournie. Lisez les consignes de sécurité du manuel d'utilisation de l'appareil.

Caractéristiques techniques et apparence susceptibles d'être modifiées sans notification préalable. Contenu exact lors de l'impression. Les noms et logos respectifs des sociétés, institutions ou publications représentés ou cités ici sont des marques déposées de leurs propriétaires respectifs. Leur utilisation n'implique pas que BEHRINGER® possède des droits sur ces marques déposées ou qu'il existe une affiliation entre BEHRINGER® et les propriétaires de la marque déposée. BEHRINGER® décline toute responsabilité concernant l'exactitude et l'intégrité des descriptions, illustrations et indications contenues ici. Les couleurs et spécifications représentées peuvent être légèrement différentes de celles du produit. Les produits sont vendus uniquement par nos revendeurs agréés. Les distributeurs et revendeurs ne sont pas des concessionnaires BEHRINGER®. Par conséquent, ils ne sont en aucun cas autorisés à lier BEHRINGER® par engagement ou représentation explicite ou implicite. Tous droits d'auteur réservés pour ce document. Toute reproduction ou transmission complète, partielle ou modifiée de ce document, quels qu'en soient le but, la forme et les moyens, est interdite sans la permission écrite de BEHRINGER Spezielle Studiotechnik GmbH. BEHRINGER® est une marque déposée.

> TOUS DROITS RESERVES. © 2006 BEHRINGER Spezielle Studiotechnik GmbH. BEHRINGER Spezielle Studiotechnik GmbH, Hanns-Martin-Schleyer-Str. 36-38, 47877 Willich-Münchheide II, Allemagne. Tel. +49 21 54 9206 0, Fax +49 2154 9206 4903

- 
- **1) Lisez ces consignes.**
- **2) Conservez ces consignes.**
- **3) Respectez tous les avertissements.**
- **4) Respectez toutes les consignes d'utilisation.**
- **5) N'utilisez jamais l'appareil à proximité d'un liquide.**
- **6) Nettoyez l'appareil avec un chiffon sec.**

**7) Veillez à ne pas empêcher la bonne ventilation de l'appareil via ses ouïes de ventilation. Respectez les consignes du fabricant concernant l'installation de l'appareil.**

**8) Ne placez pas l'appareil à proximité d'une source de chaleur telle qu'un chauffage, une cuisinière ou tout appareil dégageant de la chaleur (y compris un ampli de puissance).**

**9) Ne supprimez jamais la sécurité des prises bipolaires ou des prises terre. Les prises bipolaires possèdent deux contacts de largeur différente. Le plus large est le contact de sécurité. Les prises terre possèdent deux contacts plus une mise à la terre servant de sécurité. Si la prise du bloc d'alimentation ou du cordon d'alimentation fourni ne correspond pas à celles de votre installation électrique, faites appel à un électricien pour effectuer le changement de prise.**

**10) Installez le cordon d'alimentation de telle façon qu'il ne puisse pas être endommagé, tout particulièrement à proximité des prises et rallonges électriques ainsi que de l'appareil.**

**11) Utilisez exclusivement des accessoires et des appareils supplémentaires recommandés par le fabricant.**

**12) Utilisez exclusivement des chariots, des diables, des présentoirs, des pieds et des surfaces de travail recommandés par le fabricant ou livrés avec le produit. Déplacez précautionneusement tout chariot ou diable chargé pour éviter d'éventuelles blessures en cas de chute.**

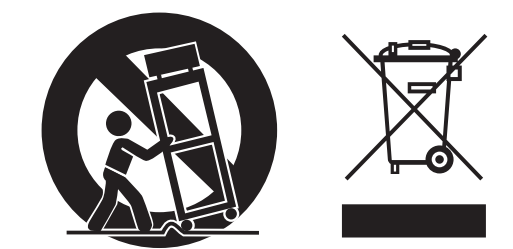

**13) Débranchez l'appareil de la tension secteur en cas d'orage ou si l'appareil reste inutilisé pendant une longue période de temps.**

**14) Les travaux d'entretien de l'appareil doivent être effectués uniquement par du personnel qualifié. Aucun entretien n'est nécessaire sauf si l'appareil est endommagé de quelque façon que ce soit (dommages sur le cordon d'alimentation ou la prise par exemple), si un liquide ou un objet a pénétré à l'intérieur du châssis, si l'appareil a été exposé à la pluie ou à l'humidité, s'il ne fonctionne pas correctement ou à la suite d'une chute.**

**15) AVERTISSEMENT - Ces consignes de sécurité et d'entretien sont destinées à un personnel qualifié. Pour éviter tout risque de choc électrique, agissez sur l'appareil uniquement dans les limites définies par ces consignes, sauf si vous êtes qualifié pour faire plus.**

#### **SOMMAIRE**

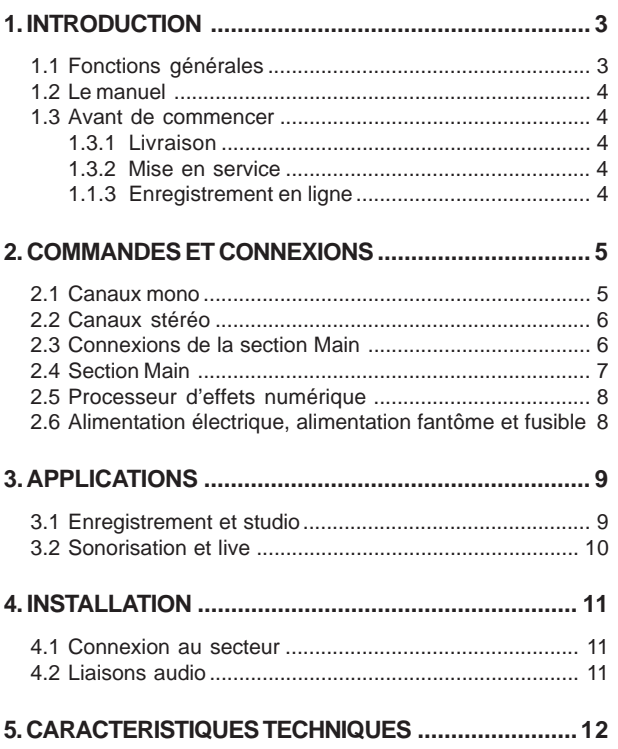

#### **1. INTRODUCTION**

Félicitations ! Avec l'EURORACK PRO RX1202FX BEHRINGER, vous avez fait l'acquisition d'un mixeur rackable très polyvalent qui, malgré ses dimensions compactes, affiche une qualité sonore exceptionnelle.

Le RX1202FX possède 8 entrées micro avec alimentation fantôme et 4 entrées ligne à haute réserve de gain, soit un total de 12 canaux audio. Chaque canal dispose de fonctionnalités idéales pour le mixage telles qu'un fader de 60 mm, un égaliseur deux bandes extrêmement musical, une LED Clip et deux départs auxiliaires. L'alimentation à découpage intégrée permet de brancher le mixeur partout dans le monde quelle que soit le tension secteur et garantit un son dénué de tout bruit résiduel ainsi qu'une réponse transitoire irréprochable, le tout pour une consommation d'énergie très réduite. Doté de superbes préamplis micro « invisibles », de circuits Ultra Low-Noise, d'un processeur d'effets 24 bits et de sorties Control Room, casque et CD/TAPE séparées, le RX1202FX reprend toutes les caractéristiques de nos célèbres consoles UB Series.

Peu importe que vous l'utilisiez pour le pré-mixage, le mixage de retours ou la gestion d'installations audio/vidéo, le RX1202FX est le meilleur choix pour les applications fixes et mobiles.

#### **PREAMPLI MICRO « INVISIBLE » (IMP)**

Chaque canal micro est équipé d'un PREAMPLI MICRO INVISIBLE BEHRINGER célèbre pour les raisons suivantes :

- 130 dB de dynamique pour des réserves de gain incroyables
- Bande passante supérieure à 10 Hz 200 kHz (-3 dB) pour la restitution précise des moindres nuances
- Circuit sans distorsion à niveau de bruit extrêmement faible pour une réponse absolument neutre et fidèle
- Partenaire idéal de tous les types de micro (jusqu'à 60 dB d'amplification plus alimentation fantôme +48 volts)
- Exploitation de toute la plage dynamique des systèmes

d'enregistrement sur disque dur en 24 bits/192 kHz pour l'obtention d'une qualité audio optimale

Le RX1202FX possède également un processeur d'effets avec convertisseurs A/N et N/A 24 bits. Il fournit 100 presets d'effet dont des reverb, des delay et des effets de modulation ainsi que de nombreuses combinaisons d'effets de grande qualité.

#### **ATTENTION !**

 **Des volumes sonores élevés peuvent endommager votre système auditif, votre casque audio et/ou vos haut-parleurs. Abaissez totalement le fader MAIN MIX de la section générale avant d'allumer votre RX1202FX. Veillez toujours à travailler à des puissances raisonnables.**

#### **1.1 Fonctions générales**

Tout mixeur possède trois fonctions de base :

#### **Préparation des signaux**

#### **Préamplification**

Les micros transforment les ondes sonores en tension électrique. Cette tension doit être amplifiée plusieurs fois avant de pouvoir alimenter un haut-parleur qui la transforme à nouveau en onde sonore. Les signaux micro sont très sensibles aux interférences du fait de la fabrication filigrane des capsules de micro qui ne peuvent délivrer qu'une tension de sortie très faible. C'est pourquoi les signaux micro sont amplifiés dès leur entrée dans la console. Cette opération est effectuée par le préampli, un amplificateur de haute qualité conçu pour augmenter le niveau du signal sans le déformer ni le colorer. En effet, si des artefacts venaient abîmer le signal dès cette étape, les détériorations seraient reportées dans tous les étages de traitement en aval et amoindriraient considérablement la qualité du résultat final (enregistrement ou sonorisation). C'est pourquoi nous avons développé le préampli micro « invisible » IMP qui s'acquitte parfaitement de cette tâche sans générer de bruit résiduel ni colorer le signal.

#### **Adaptation du niveau**

Le niveau du signal des sources ligne, telles qu'une boîte de direct, une carte son ou un synthétiseur, doit souvent être adapté au niveau nominal du mixeur.

#### **Correction en fréquences**

L'égaliseur de chaque canal du mixeur permet de modifier rapidement et efficacement le son de chaque signal individuel.

#### **Ajout d'effets**

Les inserts des canaux mono et les départs auxiliaires permettent de traiter les signaux de la console avec des processeurs externes en complément du multi-effet intégré au mixeur.

#### **A** Traitement des signaux :

Les signaux des canaux sont rassemblés sur ce que l'on appelle des bus et conduits dans la section générale (Main) pour des traitements supplémentaires. Cette section possède des sorties destinées à alimenter un enregistreur, un ampli de puissance, un casque, etc. Les départs auxiliaires des canaux permettent de mélanger les signaux bruts avec le signal d'effet du processeur interne ou d'un périphérique externe. Les départs auxiliaires peuvent aussi servir au mixage du signal des retours pour le confort d'écoute des musiciens (monitoring).

#### $\triangle$  Mixage :

Le mixage est la « discipline reine » des consoles dont il utilise généralement toutes les fonctions ! Il s'agit, entre autres, de régler le niveau individuel de chaque source, sa place dans le spectre sonore et sa position dans l'image stéréo. A la fin du mixage, on adapte le niveau global du mixage en fonction de l'équipement qu'il alimente (enregistreur, filtre actif ou ampli).

 $F$ 

3

La surface de travail des mixeurs BEHRINGER est conçue de façon optimale pour la réalisation de ces travaux et agencée de sorte que le trajet des signaux soit facile à identifier.

#### **1.2 Le manuel**

Ce manuel a pour but de vous donner une vue d'ensemble des commandes et connexions du mixeur tout en fournissant des détails concernant leur utilisation. Les éléments du mixeur sont regroupés selon leurs fonctions afin que vous saisissiez rapidement les rapports entre les différentes sections. Pour toute information complémentaire concernant un thème précis, consultez notre site Internet http://www.behringer.com. Vous y trouverez beaucoup d'explications concernant les termes techniques, notamment aux pages produit et dans le glossaire.

#### **Le schéma joint propose une vue d'ensemble des commandes du mixeur ainsi que des liaisons entre ses entrées et sorties.**

Entraînez-vous à suivre le trajet effectué par un signal dans le mixeur, par exemple d'une entrée micro jusqu'au départ auxiliaire FX SEND. Ne vous laissez pas impressionner par le nombre des possibilités, c'est bien plus simple qu'il n'y paraît ! Gardez le manuel à portée de main afin d'accélérer votre apprentissage et d'exploiter rapidement toute les fonctionnalités du mixeur.

#### **1.3 Avant de commencer**

#### **1.3.1 Livraison**

Votre mixeur a été emballé avec le plus grand soin dans nos usines afin de lui garantir un transport en toute sécurité. Cependant, si l'emballage vous parvient endommagé, vérifiez qu'il ne présente aucun signe extérieur de dégâts.

- **En cas de dommages, ne nous renvoyez PAS le mixeur mais informez votre détaillant et la société de transport sans quoi vous perdrez tout droit aux prestations de garantie.**
- **Nous vous recommandons d'utiliser une mallette pour garantir une protection optimale à votre EURORACK pendant son utilisation et son transport.**
- **Utilisez systématiquement l'emballage d'origine de l'appareil pour son stockage et son expédition afin de lui éviter tout dommage.**
- **Ne laissez jamais d'enfant sans surveillance jouer avec l'appareil ou son emballage.**
- **Veillez à respecter l'environnement si vous jetez tout ou partie de l'emballage.**

#### **1.3.2 Mise en service**

Assurez-vous que la circulation d'air autour du mixeur est suffisante et ne le posez pas à proximité d'un radiateur ou d'un ampli de puissance afin de lui éviter tout risque de surchauffe.

- **Ne raccordez jamais le mixeur à son alimentation externe alors que cette dernière est déjà reliée à la tension secteur ! Branchez le mixeur éteint à son alimentation puis l'alimentation à la tension secteur.**
- **Assurez-vous que tous vos appareils sont équipés d'une prise terre. Pour votre propre sécurité, nous vous recommandons de ne jamais supprimer ou rendre inopérante la mise à la terre aussi bien du câble d'alimentation que de l'appareil. Branchez toujours vos équipements sur une prise terre.**

 **Assurez-vous de la compétence suffisante des personnes qui installent et utilisent votre mixeur. Pendant et après l'installation, vérifiez que les personnes utilisant l'appareil sont suffisamment en contact avec la terre afin d'éviter tout risque de décharge électrostatique qui pourrait éventuellement endommager votre mixeur.**

#### **1.1.3 Enregistrement en ligne**

Veuillez enregistrer rapidement votre nouvel équipement BEHRINGER sur notre site Internet www.behringer.com (ou www.behringer.fr). Vous y trouverez également nos conditions de garantie

La société BEHRINGER accorde un an de garantie\* pour les défauts matériels ou de fabrication à compter de la date d'achat. Au besoin, vous pouvez télécharger les conditions de garantie en français sur notre site http://www.behringer.com ou les réclamer par téléphone au +49 2154 9206 4133.

Au cas où votre produit tombe en panne, nous tenons à ce qu'il soit réparé dans les plus brefs délais. Pour ce faire, contactez le revendeur BEHRINGER chez qui vous avez acheté votre matériel. Si votre détaillant est loin de chez vous, vous pouvez également vous adresser directement à l'une de nos filiales. Vous trouverez la liste de nos filiales dans l'emballage d'origine de votre produit (« Global Contact Information/European Contact Information »). Si vous n'y trouvez pas de contact pour votre pays, adressez-vous au distributeur le plus proche de chez vous. Vous trouverez également les contacts BEHRINGER dans la zone « Support » de notre site www.behringer.com.

Le fait d'enregistrer votre produit ainsi que sa date d'achat simplifie grandement sa prise en charge sous garantie.

Merci pour votre coopération !

\* D'autres dispositions sont en vigueur pour les clients de l'Union Européenne. Pour tout complément d'information, les clients de l'UE peuvent contacter l'assistance française BEHRINGER.

Œ

#### **2. COMMANDES ET CONNEXIONS**

Ce chapitre décrit l'ensemble des fonctionnalités de votre mixeur. Chaque potentiomètre, chaque touche et chaque connexion y est expliqué en détail.

**2.1 Canaux mono**

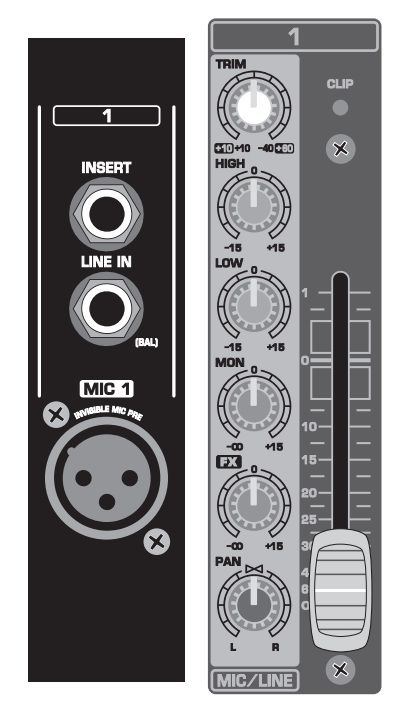

*Fig. 2.1 : Commandes et connexions des canaux mono*

#### **MIC (entrée micro)**

Chaque canal mono offre une entrée micro sur XLR symétrique et dispose d'une alimentation fantôme +48 V (commutateur PHANTOM du panneau arrière) pour permettre l'utilisation de micros électrostatiques.

 **Eteignez votre système de diffusion avant d'activer l'alimentation fantôme sans quoi un bruit de mise sous tension sera transmis aux haut-parleurs. A ce sujet, lisez également les consignes du chapitre 2.4 « Section Main ».**

#### **LINE IN (entrée ligne)**

Les canaux mono disposent aussi d'une entrée ligne sur jack. Bien que symétrique, cette entrée accepte également les connecteurs asymétriques (jacks mono).

 **N'utilisez jamais simultanément les deux entrées des canaux mono. Utilisez soit l'entrée micro, soit l'entrée ligne, mais en aucun cas les deux en même temps !**

#### **INSERT**

L'embase INSERT fait office d'entrée et de sortie. Elle sert à intégrer des processeurs externes (compresseur, gate, etc.) sur le trajet du signal dans le canal du mixeur. Pour ce faire, l'insert dérive le signal après la commande TRIM, conduit le signal dérivé vers un processeur externe où il est traité puis reconduit le signal dans le canal où il peut à nouveau être traité.

#### **TRIM**

Le potentiomètre *TRIM* sert au réglage de l'amplification d'entrée du canal. Placez ce potentiomètre en butée gauche avant de câbler ou de décâbler une source à l'une des deux entrées.

L'échelle graduée du potentiomètre TRIM possède deux plages de valeur différentes : la première s'étend de **+10** à **+60 dB** et se rapporte à l'entrée micro (MIC). Elle indique l'**amplification** du signal qui alimente l'entrée.

# EURORACK PRORX1202FX

La seconde plage de valeurs s'étend de **+10** à **-40 dBu** et se rapporte à l'entrée ligne (LINE) dont elle indique la **sensibilité**. Pour les sources ligne de niveau standard (-10 dBV ou +4 dBu), effectuez le réglage de la façon suivante : placez TRIM en butée gauche, raccordez la source à l'entrée ligne puis placez TRIM dans la position correspondant au niveau de sortie de la source (voir spécifications du fabricant). Si la source possède un afficheur de sortie, veillez à ce qu'il indique 0 dB sur les crêtes du signal. Pour +4 dBu, ouvrez légèrement le TRIM. Pour -10 dBV, ouvrez-le encore un peu plus. Enfin, affinez le réglage en observant la LED CLIP.

#### **HIGH/LOW (aigus/graves)**

Les canaux mono disposent d'un égaliseur 2 bandes. Chaque potentiomètre peut faire varier le niveau de sa bande de fréquences de 15 dB maximum. L'égaliseur est neutre lorsque ces potentiomètres sont en position centrale.

Les correcteurs des bandes de fréquences haute (HIGH) et basse (LOW) sont des filtres en plateau. Ils traitent de façon égale toutes les fréquences au-dessus (HIGH) ou au-dessous (LOW) de leur fréquence de coupure fixée à 12 kHz (HIGH) et 80 Hz (LOW).

#### **MON/FX (monitoring/effet)**

Les départs auxiliaires FX et MON permettent de « dédoubler » le signal de chaque canal. Les « doubles » des signaux sont dérivés et rassemblés sur un bus. Les sorties Send sont les départs auxiliaires. Les signaux qu'elles délivrent peuvent être traités avec un processeur d'effets externe. L'entrée AUX Return sert quant à elle de retour auxiliaire. Les départs auxiliaires Send du RX1202FX sont mono.

Le départ auxiliaire FX de l'EURORACK est conçu pour alimenter des processeurs d'effets externes. Ce départ est post-fader afin que le volume de l'effet appliqué à chaque canal suive la position du fader du canal. Autrement, l'effet resterait audible même lorsque les faders des canaux sont totalement fermés.

Sur le RX1202FX, le départ auxiliaire FX route directement les signaux vers le multi-effet intégré. Pour que ce dernier reçoive effectivement un signal, la commande FX Send ne doit pas être en buté gauche (-co).

Le départ auxiliaire MON est quant à lui pré-fader afin que le volume du signal auxiliaire soit indépendant de la position des faders des canaux. Par conséquent, ce départ auxiliaire n'est pas conçu pour l'ajout d'effets mais plutôt pour les applications de monitoring. Les potentiomètres MON des canaux permettent de réaliser le mixage pour les retours musiciens délivré par la sortie MON du panneau arrière. Utilisez ce signal pour alimenter un ampli casques (le MINIAMP AMP800 par exemple) ou l'étage de puissance de vos retours de scène.

#### **PAN (panorama)**

On ajuste la position du signal de chaque canal dans le champ stéréo grâce au potentiomètre *PAN*. Cette commande possède une énergie constante afin que le signal garde un niveau identique quelle que soit sa position dans l'image stéréo.

#### **CLIP (surcharge)**

La LED de surcharge *CLIP* des canaux mono s'allume lorsque le niveau du signal source est trop élevé. Dans ce cas, réduisez simplement la préamplification du canal à l'aide du potentiomètre TRIM jusqu'à ce que la LED s'éteigne.

#### **Fader du canal**

Utilisez le fader du canal pour régler le volume du signal du canal au sein du bus général Main Mix.

 **Attention : Etant donné que le départ auxiliaire FX est post-fader, le fader de chaque canal à traiter avec un effet doit être ouvert afin que le processeur d'effets reçoive le signal des canaux en question !**

A

#### **2.2 Canaux stéréo**

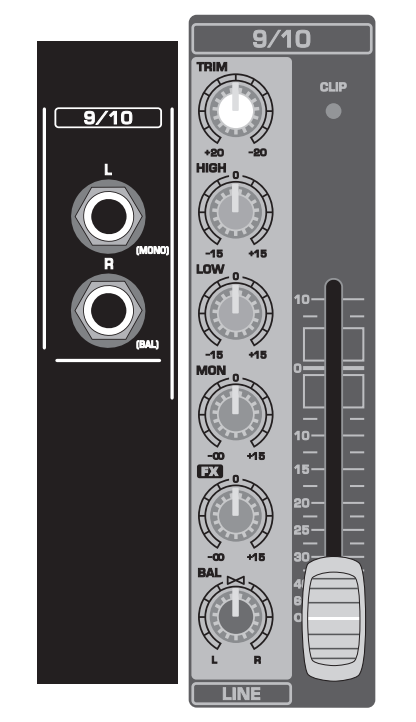

*Fig. 2.2 : Commandes et connexions des canaux stéréo*

#### **LINE IN (entrée ligne)**

Les canaux stéréo possèdent deux entrées ligne sur jacks symétriques pour les côtés stéréo droit et gauche. Le canal fonctionne en mono lorsque seule l'entrée gauche (L) est occupée. Les canaux stéréo sont conçus pour des signaux de niveau ligne uniquement.

Les embases jack des canaux stéréo acceptent aussi les connecteurs asymétriques.

#### **TRIM**

Ce potentiomètre fonctionne exactement comme celui des canaux mono. Cependant, étant donné que les canaux stéréo ne peuvent accueillir que des sources ligne, la plage de réglage du TRIM s'étend uniquement de **+20** à **-20 dBu**.

#### **HIGH/LOW (aigus/graves)**

L'égaliseur des canaux stéréo possède les deux mêmes bandes de fréquences que celui des canaux mono.

#### **MON/FX (monitoring/effet)**

Les départs auxiliaires MON et FX des canaux stéréo fonctionnent de la même façon que ceux des canaux mono. Etant donné que ces départs sont mono, le signal des canaux stéréo est d'abord réduit en mono avant d'être routé sur les bus MON et FX.

#### **BAL (balance)**

Lorsqu'un canal est utilisé en stéréo, le potentiomètre *BAL*(ANCE) détermine la part relative des deux côtés stéréo du canal avant que le signal soit routé sur le bus général Main Mix. Quand un canal stéréo est utilisé en mono (seule son entrée gauche est occupée), la commande balance se comporte alors comme le potentiomètre PAN des canaux mono.

#### **CLIP (surcharge)**

La LED *CLIP* des canaux stéréo s'allume pour signaler que le niveau du signal source est trop élevé. Dans ce cas, réduisez progressivement la préamplification avec le potentiomètre TRIM jusqu'à ce que la LED s'éteigne.

#### **Fader du canal**

Comme pour les canaux mono, le fader des canaux stéréo sert au réglage du volume du canal au sein du bus général Main Mix.

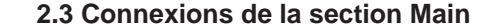

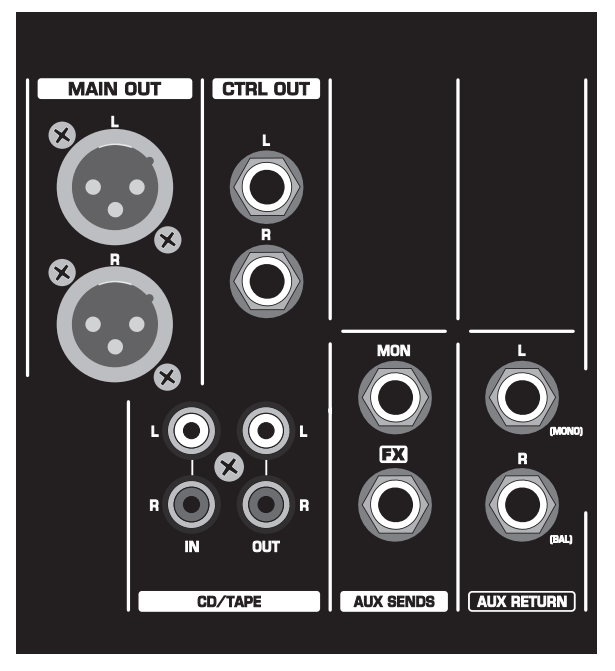

*Fig.2.3 : Connecteurs de la section Main*

#### **MAIN OUT (sortie principale)**

 Les embases *MAIN OUT* sur XLR symétriques délivrent le signal principal Main Mix avec un niveau nominal de 0 dBu. Selon l'application visée et le système utilisé, cette sortie peut alimenter les équipements suivants :

#### **Sonorisation**

Système de sonorisation classique avec un processeur de dynamique stéréo (optionnel), un égaliseur stéréo (optionnel) et un ampli de puissance stéréo alimentant des enceintes large bande avec filtrage passif.

Système de sonorisation multi-voie avec un filtre actif et des amplis de puissance. Conçus pour la séparation du signal en plusieurs bandes de fréquences étalonnées sur la réponse des différentes enceintes du système, les filtres actifs possèdent souvent des fonctions de contrôle de la dynamique (limiteur). comme c'est le cas des SUPER-X PRO CX2310 et ULTRADRIVE PRO DCX2496 BEHRINGER. On câble généralement le ou les filtres actifs juste avant les amplis de puissance.

#### **Enregistrement**

Un compresseur/limiteur, tel que le COMPOSER PRO-XL MDX2600, est quasiment obligatoire pour l'enregistrement et le mastering car il permet d'adapter la dynamique de la musique à celle du support audio. Dans ce cas, on câble le compresseur entre la console et l'enregistreur.

#### **CTRL OUT (sortie Control Room)**

La sortie CTRL OUT sert à l'écoute du mixage global (retour d'effets plus bus Main Mix) et des signaux individuels avec les moniteurs du studio. Le potentiomètre PHONES/CONTROL ROOM de la section principale Main règle le volume de ces deux sorties.

#### **CD/TAPE IN (entrée CD/Tape)**

Les connecteurs *CD/TAPE IN* sont conçus pour une source externe (un lecteur CD ou cassette par exemple). Cependant, on peut aussi les utiliser comme entrée ligne stéréo supplémentaire pour accueillir le signal d'une autre console ou d'un ULTRALINK PRO MX882 BEHRINGER. Bien qu'on écoute généralement le signal du Main Mix avec les moniteurs, vous pouvez avoir besoin d'écouter une bande témoin ou toute autre source externe. En raccordant l'entrée CD/TAPE IN à la sortie préampli d'un ampli hifi doté d'un sélecteur de source, vous disposez d'un moyen très simple pour écouter différentes sources supplémentaires (cassette, MD, carte son, etc.).

#### **CD/TAPE OUT (sortie CD/Tape)**

Cette sortie sur cinch/RCA est câblée en parallèle avec la sortie générale MAIN OUT. Raccordez-y les entrées de votre carte son ou de votre enregistreur et réglez le niveau de sortie avec le fader MAIN MIX.

#### **AUX SENDS (départs auxiliaires)**

Les départs auxiliaires *FX* et *MON* sont des sorties qui délivrent un « double » des signaux des canaux dont vous avez ouvert les potentiomètres FX et MON. Câblez le départ d'effet FX à l'entrée d'un processeur externe pour que ce dernier traite l'ensemble des signaux du bus FX. Pour ramener le signal d'effet dans la console, câblez les sorties du processeur au retour auxiliaire AUX RETURN du mixeur. Vous pouvez utiliser le départ auxiliaire MON pour alimenter un système de diffusion ou un casque servant de retour aux musiciens.

- **Si le processeur d'effets externe ne reçoit aucun signal du départ auxiliaire FX, vérifiez que vous avez bien ouvert au moins l'un des potentiomètres FX des canaux. Ceci est également valable lorsque vous utilisez le multi-effet interne.**
- **Dans le processeur d'effets externe, vérifiez que le paramètre Mix est réglé sur 100% d'effet puisque le signal d'effet est ensuite mixé aux signaux bruts dans la section générale MAIN MIX du mixeur.**

#### **AUX RETURN (retour auxiliaire)**

Reliez l'entrée du retour auxiliaire stéréo *AUX RETURN* à la sortie du processeur d'effets externe. Dans ce cas, le signal d'effet est routé directement vers le bus principal Main Mix où il est mélangé aux signaux bruts. Si la sortie de l'effet externe est mono, reliez-la à l'entrée gauche L du retour auxiliaire.

 **Vous pouvez également utiliser le retour auxiliaire AUX RETURN comme entrée stéréo supplémentaire. Cependant, cette entrée ne possède pas de réglages de niveau, de panorama et d'égalisation.**

**2.4 Section Main**

# RACK PRO RX1202FX 40  $\sqrt{100}$  PRESETS **MAIN MIX** PHONES

#### *Fig. 2.4 : Commandes de la section Main*

#### **+48 V**

La LED rouge *+48 V* s'allume pour signaler que l'alimentation fantôme est active. L'alimentation fantôme est nécessaire au fonctionnement des micros électrostatiques. On l'active à l'aide du commutateur PHANTOM ON du panneau arrière.

 **Câblez tous vos micros avant d'activer l'alimentation fantôme. Ne câblez ou décâblez aucun micro du mixeur alors que l'alimentation fantôme est active. Avant de mettre l'alimentation fantôme en service, éteignez les retours musiciens et le système de diffusion. Une fois l'alimentation fantôme activée, attendez environ une minute avant de régler les niveaux d'entrée afin de laisser le temps au système de se stabiliser.**

 $F$ 

 **Attention ! Ne raccordez jamais de liaison micro asymétrique (broches 1 et 3 des connecteurs XLR reliées en pont) aux entrées micro alors que l'alimentation fantôme est active.**

#### **POWER**

La LED bleue *POWER* indique que le mixeur est allumé.

#### **AFFICHEUR DE NIVEAUX**

L'afficheur à LED 4 segments indique très précisément le niveau des signaux.

#### **Réglage des niveaux :**

Pour le réglage du niveau d'entrée individuel d'un canal, placez le fader du canal concerné ainsi que le fader principal Main Mix sur 0 dB et abaissez totalement tous les autres faders. Augmentez progressivement l'amplification d'entrée avec le potentiomètre TRIM jusqu'à ce que l'afficheur de niveau indique au plus 0 dB. Procédez ainsi pour chaque canal du mixeur.

Pour l'enregistrement numérique, vérifiez que l'afficheur de l'enregistreur ne dépasse pas 0 dB. En effet, à la différence des machines analogiques, les appareils numériques génèrent des saturations très désagréables dès que le signal excède leur niveau maximal admissible, même lorsque ce dépassement est très faible.

Les vu-mètres des enregistreurs analogiques peuvent monter jusqu'à +3 dB sur les fréquences basses (une grosse caisse par exemple) sans détérioration notable du son. En revanche, pour les fréquences supérieures à 1 kHz, les vu-mètres ont tendance, en raison de leur inertie, à indiquer un niveau inférieur à ce qu'il est réellement. Ainsi, évitez que les vu-mètres dépassent -10 dB pour les instruments tels qu'un charley. Pour les sources médianes, une caisse claire par exemple, l'affichage peut monter jusqu'à environ 0 dB.

 **Les LED de surcharge (CLIP) de votre EURORACK fonctionnent de façon quasiment indépendante de la fréquence. Par conséquent, nous recommandons un niveau de 0 dB quel que soit le type de signal.**

#### **MAIN MIX**

Utilisez le fader *MAIN MIX* pour régler le volume du signal de la sortie générale Main Out.

#### **PHONES (casque)**

Utilisez cette sortie pour alimenter un casque audio. Réglez le volume sonore du casque avec le potentiomètre PHONES/ CONTROL ROOM.

#### **PHONES/CONTROL ROOM**

Le potentiomètre PHONES/CONTROL ROOM détermine le volume du signal des sorties CTRL OUT et PHONES (casque).

#### **FX SOLO**

Appuyez sur la touche FX SOLO pour écouter isolément le signal d'effet avec un casque ou les moniteurs du studio. Vous entendez alors uniquement le signal délivré par le processeur d'effets, les signaux Main Mix et CD/Tape étant supprimés des sorties PHONES (casque) et CTRL OUT (Control Room).

#### **CD/TAPE TO CTRL**

Appuyez sur la touche *CD/TAPE TO CTRL* pour router le signal de l'entrée CD/Tape sur la sortie de monitoring (CTRL OUT/PHONES). L'une des applications courantes de cette fonction est l'enregistrement d'un signal dans un système de MAO tout en bénéficiant d'un retour pour entendre les pistes lues par le séquenceur de l'ordinateur (voir chapitre 3.1).

 **Assurez-vous que la touche CD/TAPE TO MIX est relâchée lorsque vous enregistrez le signal de la sortie CD/TAPE OUT tout en écoutant via l'entrée CD/ TAPE IN. Avec la touche enfoncée, vous vous exposeriez à la formation de larsens résultant d'une boucle audio. Pour cette application, routez le signal CD/TAPE sur les sorties casque et Control Room à l'aide de la touche CD/TAPE TO CTRL. Contrairement au signal du bus Main Mix, ces signaux ne sont pas systématiquement routés sur la sortie CD/TAPE OUT.**

#### **CD/TAPE TO MIX**

Lorsque la touche *CD/TAPE TO MIX* est enfoncée, l'entrée CD/Tape est assignée au bus général Main Mix et sert ainsi d'entrée supplémentaire pour un enregistrement témoin, des instruments MIDI ou toute autre source ne nécessitant pas de traitement particulier.

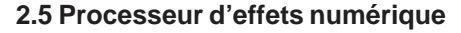

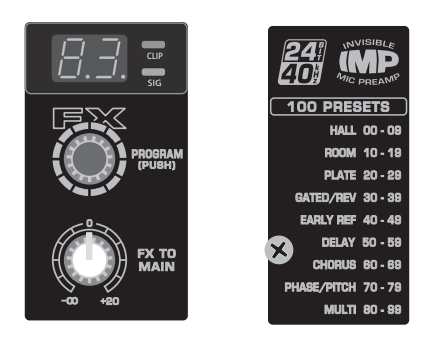

*Fig. 2.5 : Section d'effet*

#### **100 EFFETS DE GRANDE CLASSE**

L'EURORACK RX1202FX possède un multi-effet numérique intégré qui offre de nombreux effets classiques tels que reverb, chorus, flanger, delay et diverses combinaisons d'effets. Ouvrez le potentiomètre FX des canaux pour alimenter le multi-effet avec les signaux individuels. Le multi-effet intégré présente l'avantage de ne pas devoir être câblé, ce qui supprime les éventuels problèmes de boucle de masse et de niveaux inadaptés.

#### **LED SIG et CLIP**

La LED SIG du multi-effet indique la présence d'un signal de niveau suffisant. Faites en sorte qu'elle reste constamment allumée tant qu'un signal alimente le multi-effet et surveillez la LED CLIP qui ne doit s'allumer que sur les crêtes du signal. Lorsque la LED CLIP reste durablement ou constamment allumée, le niveau du signal est trop élevé pour le multi-effet qui génère alors des distorsions désagréables. Si tel est le cas, « fermez » partiellement les potentiomètres FX des canaux.

#### **PROGRAM**

L'encodeur *PROGRAM* possède deux fonctions. **Tournez** l'encodeur pour sélectionner une preset d'effet. Le numéro de la preset s'affiche alors en clignotant. **Appuyez** sur l'encodeur pour valider votre sélection. Sur l'afficheur, le numéro de la preset arrête de clignoter pour indiquer que l'effet choisi a été chargé.

#### **FX TO MAIN**

Le potentiomètre *FX TO MAIN* route le signal du multi-effet vers le bus principal Main Mix. Lorsque FX TO MAIN est en butée gauche, le signal d'effet est absent du bus Main Mix. Choisissez cette position si vous utilisez un processeur d'effets externe alimenté par le départ auxiliaire FX.

Vous trouverez en annexe un récapitulatif de toutes les presets du processeur d'effets interne.

#### **2.6 Alimentation électrique, alimentation fantôme et fusible**

#### **PORTE-FUSIBLE / EMBASE IEC**

On effectue la liaison avec la tension secteur via l'embase IEC standard et le cordon d'alimentation fourni. Ils sont conformes aux normes de sécurité en vigueur. Utilisez impérativement un fusible de même type si vous remplacez le fusible d'origine.

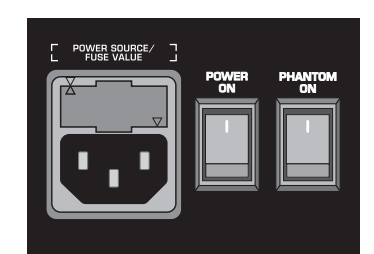

*Fig. 2.6: Alimentations et fusible*

#### **Commutateur POWER**

Le commutateur *POWER* allume le mixeur. Vérifiez bien qu'il est en position « Arrêt » avant de raccorder le mixeur à la tension secteur.

Débranchez le mixeur pour le désolidariser totalement de la tension secteur ! Avant d'utiliser le mixeur, assurez-vous que sa prise électrique est facile d'accès. Si vous montez le mixeur dans un rack, faites en sorte qu'il puisse être mis hors service aisément via un interrupteur ou sa prise électrique.

 **Attention : le commutateur POWER ne désolidariser pas totalement le mixeur de la tension secteur. Débranchez le mixeur du secteur avant de le laisser inutilisé pendant un long laps de temps.**

#### **Commutateur PHANTOM**

Le commutateur *PHANTOM* active ou désactive l'alimentation fantôme. Indispensable au fonctionnement des micros électrostatiques, l'alimentation fantôme est présente uniquement dans les entrées XLR des canaux mono. La LED rouge *+48 V* s'allume pour vous signaler que l'alimentation fantôme est active. L'utilisation de micros dynamiques reste généralement possible alors que l'alimentation fantôme est activée, à condition toutefois d'utiliser des liaisons symétriques. En cas de doutes, consultez la documentation de vos micros !

- **Câblez tous vos micros avant d'activer l'alimentation fantôme. Ne câblez ou décâblez aucun micro pendant que l'alimentation fantôme est active. Eteignez le système de diffusion et les retours avant d'allumer l'alimentation fantôme. Une fois l'alimentation fantôme activée, attendez environ une minute avant de régler les niveaux d'entrée afin que le système se stabilise.**
- **Attention ! Respectez également les indications du chapitre 4.2 « Liaisons audio ».**

#### **NUMERO DE SERIE**

Le numéro de série est important pour le droit à la garantie. Pour en savoir plus, lisez le chapitre 1.3.3.

#### **3. APPLICATIONS**

#### **3.1 Enregistrement et studio**

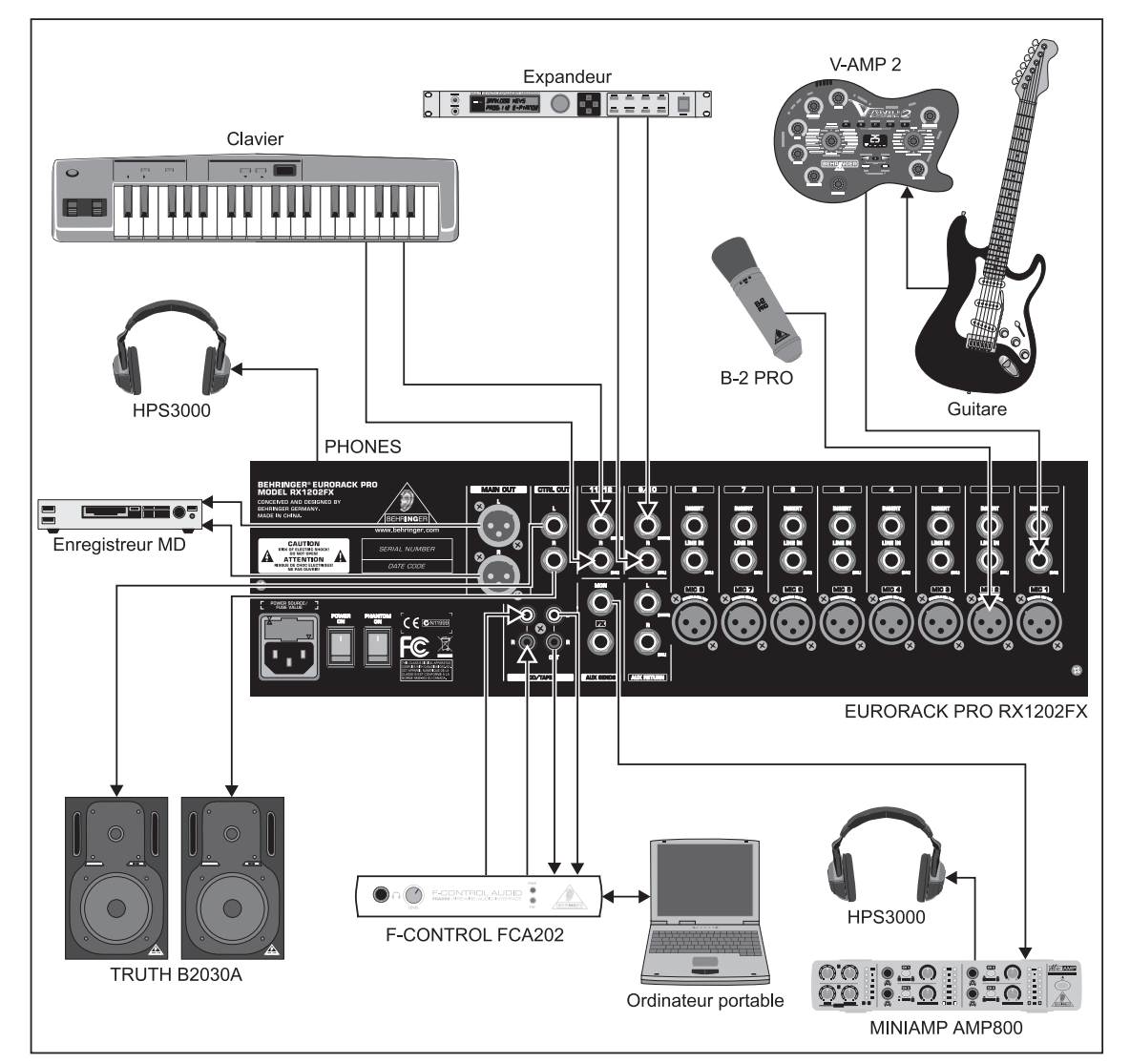

*Fig. 3.1 : Application d'enregistrement*

De nos jours, bien que l'essentiel du travail de studio soit réalisé avec un ordinateur, la console reste indispensable pour gérer l'ensemble des entrées et sorties du système : préamplification et traitement des signaux micro avant leur enregistrement, routing des sources à enregistrer et des signaux déjà enregistrés, réglage du volume du casque et des moniteurs, etc. La richesse de la section Main du RX1202FX permet de réaliser toutes ces opérations.

#### **Câblage :**

Reliez les sources sonores aux entrées micro ou ligne du mixeur et raccordez votre enregistreur master (DAT, MD, etc.) à la sortie Main. Câblez votre système d'écoute à la sortie CTRL OUT et votre casque à la sortie PHONES. Reliez également la sortie stéréo CD/TAPE aux entrées de l'interface audio (carte son, convertisseur externe, etc.) de votre système de MAO. Reliez aussi les sorties audio de l'ordinateur à l'entrée stéréo CD/ TAPE. Enfin, alimentez un ampli casques avec le signal de la sortie MON (départ auxiliaire) afin de fournir un retour casque aux musiciens.

#### **Enregistrement et lecture :**

Le signal à enregistrer est préamplifié dans un canal du mixeur, éventuellement corrigé avec l'égaliseur puis routé sur le bus principal Main. Utilisez le fader du canal pour régler le niveau d'enregistrement. Le fader MAIN MIX permet quant à lui de régler

le niveau général du ou des signaux envoyés dans l'ordinateur. Pendant l'enregistrement, vous pouvez écouter le signal enregistré grâce aux sorties casque et Control Room en n'y routant pas le signal du bus Main Mix (signal non encore enregistré) mais le signal de sortie de l'ordinateur qui alimente le mixeur via l'entrée stéréo CD/TAPE. Cette méthode vous fournit un moyen de contrôle du signal tel qu'il est enregistré. Pour ce faire, appuyez sur la touche CD/TAPE TO CTRL et réglez le volume d'écoute avec le potentiomètre PHONES/CONTROL ROOM. Cette méthode permet également d'entendre les pistes déjà enregistrées tout en enregistrant un nouveau signal (overdubs). Ce faisant, utilisez la fonction de monitoring direct de votre application de MAO.

Utilisez le potentiomètre MON des canaux pour régler le niveau de chaque signal individuel (clavier, guitare, expandeur ou micro) routé sur le bus d'écoute. Le signal du bus d'écoute est délivré par la sortie MON (départ auxiliaire).

 **Pour cette application, la touche CD/TAPE TO MIX doit rester relâchée, sans quoi les signaux déjà enregistrés délivrés par les sorties de la carte son retourneraient dans l'ordinateur où ils seraient réenregistrés avec les nouvelles sources. D'autre part, cette erreur de routing génère des boucles audio et donc des larsens.**

A

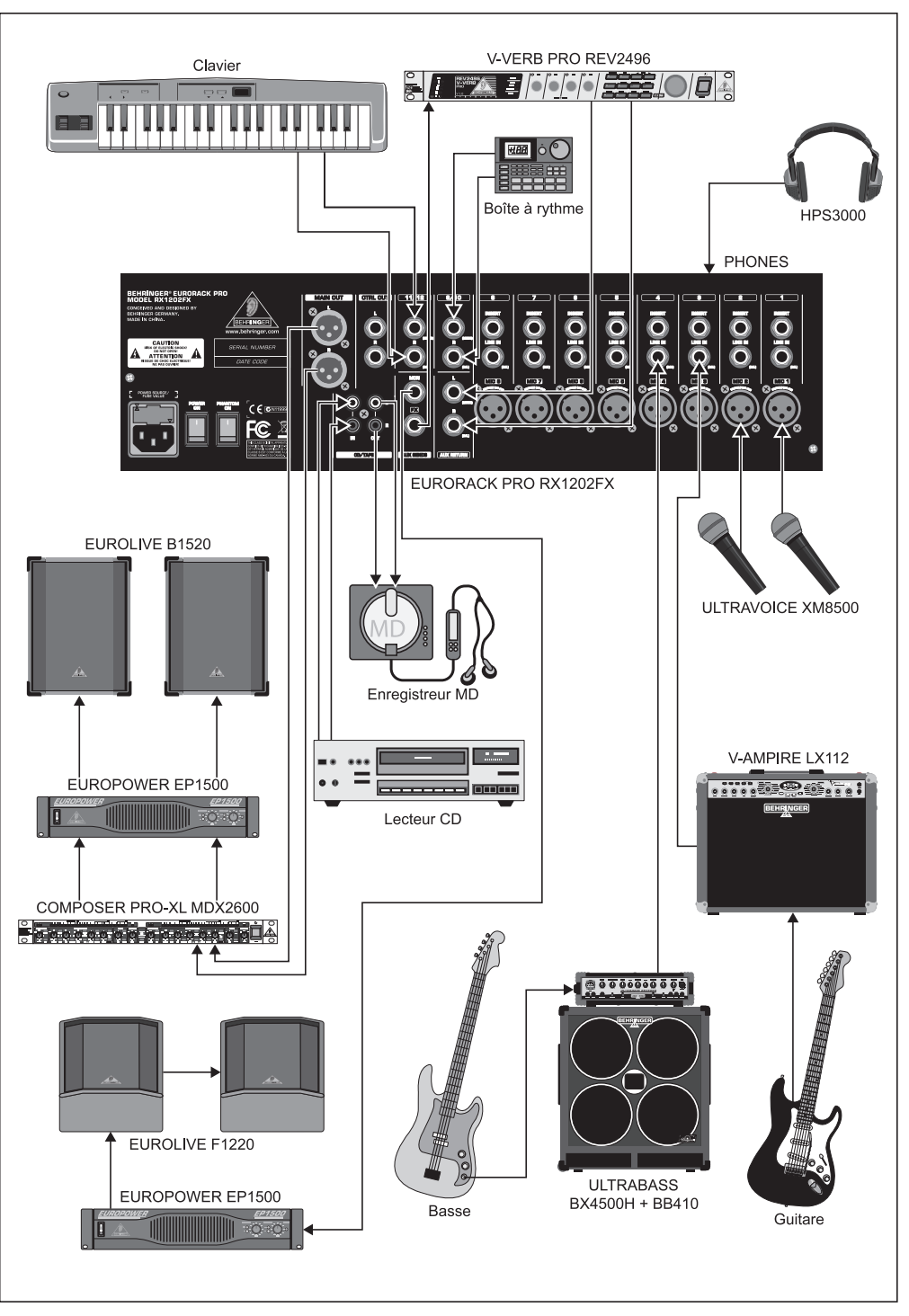

**3.2 Sonorisation et live**

*Fig. 3.2 : Application de sonorisation*

Cette illustration présente un système de sonorisation classique. Les canaux mono du RX1202FX sont alimentés par deux micros de chant, la sortie d'un ampli basse et celle d'un combo guitare. Un clavier ainsi qu'une boîte à rythme sont câblés aux canaux stéréo. L'ampli de puissance de la sono est relié à la sortie générale Main du mixeur. On câble les périphériques (un compresseur, un égaliseur ou un filtre actif) entre la console et l'ampli de puissance. Si vous souhaitez enregistrer le concert, raccordez votre enregistreur à la sortie CD/Tape du mixeur. Reliez un lecteur CD à l'entrée CD/Tape de la console afin de diffuser de la musique lors des changements de scène ou d'un entracte. Si vous utilisez un appareil combinant lecture et enregistrement tel qu'une platine cassette, la touche CD/TAPE TO MIX doit rester relâchée pendant l'enregistrement, sans quoi le signal à enregistrer retournerait dans la console d'où il

ressortirait aussitôt pour être à nouveau enregistré, etc. La boucle audio ainsi créée peut générer des larsens dès que la platine cassette est en position d'enregistrement.

Reliez un ampli de puissance alimentant des retours de scène à la sortie MON du mixeur afin de fournir de bonnes conditions de jeu aux musiciens. Utilisez le potentiomètre MON des canaux pour régler le volume de chaque source (micro, basse, clavier, boîte à rythme et guitare) dans les retours de scène alimentés par le départ auxiliaire MON du mixeur.

#### **4. INSTALLATION**

#### **4.1 Connexion au secteur**

#### **AC POWER IN**

Cette embase du panneau arrière sert à la liaison avec la tension secteur. La connexion au secteur est conforme aux normes de sécurité en vigueur.

- **Ne reliez jamais votre EURORACK au cordon d'alimentation alors que ce dernier est déjà branché à la tension secteur ! Commencez par brancher le câble d'alimentation au mixeur puis reliez-le ensuite au secteur.**
- **Pendant l'utilisation, vous constaterez que le mixeur chauffe beaucoup. Cela est tout à fait normal.**

#### **4.2 Liaisons audio**

Pour couvrir de nombreuses applications, vous aurez besoin d'une grande quantité de câbles différents. Les illustrations suivantes montrent comment sont conçus ces câbles. Utiliser toujours des câbles de bonne qualité.

Utilisez des câbles montés en cinch/RCA pour le câblage de l'entrée/sortie CD/TAPE.

Bien entendu, il est possible de raccorder des appareils asymétriques aux entrées et sorties symétriques du mixeur. Dans ce cas, utilisez des jacks mono ou reliez en pont la bague et le corps des jacks stéréo (pour les connecteurs XLR, reliez en pont les broches 1 et 3).

 **Attention ! Ne raccordez jamais de liaison XLR asymétrique (broches 1 et 3 pontées) aux entrées micro de la console si vous souhaitez utiliser l'alimentation fantôme.**

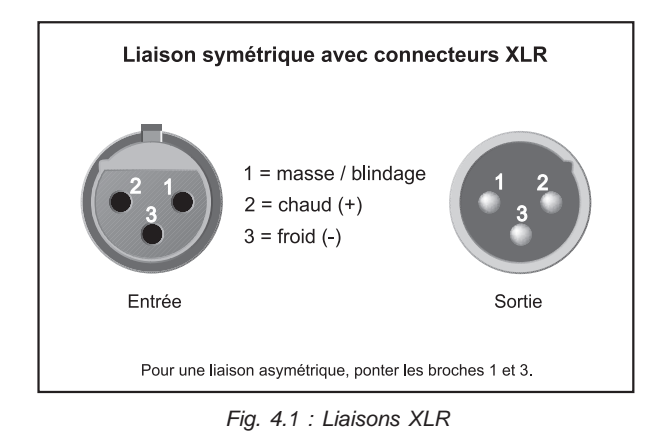

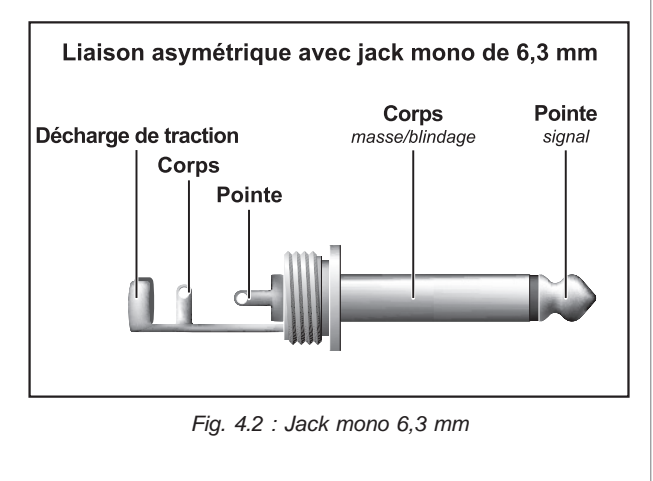

## EURORACK PRORX1202FX

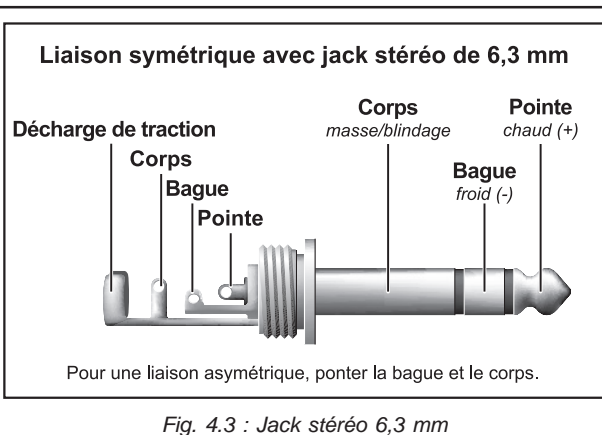

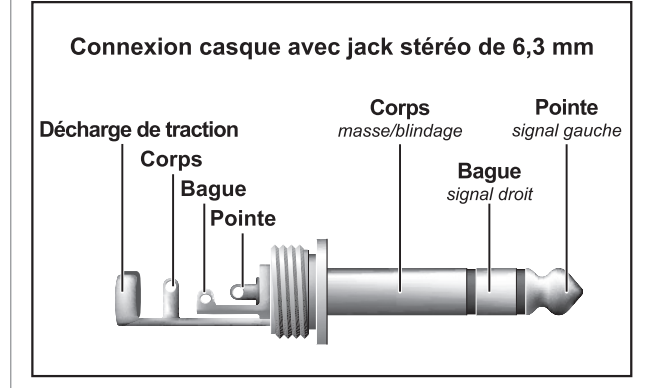

*Fig. 4.4 : Jack stéréo pour casque*

F)

#### **5. CARACTERISTIQUES TECHNIQUES**

#### **ENTREES MONO**

**MIC (entrée avec préampli micro « invisible » IMP)** Type XLR, symétrie électronique Mic E.I.N. (de 20 Hz à 20 kHz)<br>  $@ 0 \Omega$  résistance source  $\omega$  0 Ω résistance source  $\omega$  -132 dB / -134 dB A pondéré<br>  $\omega$  50 Ω résistance source -130 dB / -132 dB A pondéré -130 dB / -132 dB A pondéré<br>--128 dB / -130 dB A pondéré  $@150 Ω$  résistance source Bande passante <10 Hz - 200 kHz Plage d'amplification De +10 dB à +60 dB<br>Niveau de sortie max. +12 dBu @ +10 dB d Niveau de sortie max. +12 dBu @ +10 dB de gain<br>Impédance = Fny 2 6 kO symétrique Impédance Env. 2,6 kΩ symétrique<br>
Rapport signal/bruit -110 dB / -112 dB A pon -110 dB / -112 dB A pondéré Distorsion (THD+N) 0,003%, A pondéré **LINE IN (entrée ligne)** Type Jacks stéréo de 6,3 mm, symétrie électronique Impédance Env. 20 kΩ symétrique 10 kΩ asymétrique<br>De -10 dB à +40 dB Plage d'amplification<br>Niveau de sortie max. +22 dBu @ 0 dB de gain **ENTREES STEREO** Jacks stéréo de 6,3 mm, symétrie électronique Impédance Env. 20 kΩ symétrique, 10 kΩ asymétrique Niveau d'entrée max. **INSERTS** Type Jacks stéréo de 6,3 mm (pointe=départ, bague=retour) **ENTREES SUPPLEMENTAIRES CD/TAPE IN** Type Cinch/RCA, asymétriques<br>
Impédance Env. 20 kΩ Impédance Env. 20 k<br>Niveau d'entrée max. +22 dBu Niveau d'entrée max. **AUX RETURN (retour auxiliaire)** Type Jacks stéréo de 6,3 mm, symétriques Impédance Env. 20 kΩ symétrique, 10 kΩ asymétrique Niveau d'entrée max. **SORTIES AUX SEND (FX)** Jack stéréo de 6,3 mm, impédance symétrique Impédance Env. 240 Ω symétrique, 120 Ω asymétrique<br>+22 dBu Niveau de sortie max. **AUX SEND (MON)** Type Jack stéréo de 6,3 mm, impédance symétrique Impédance Env. 240 Ω symétrique, 120 Ω asymétrique Niveau de sortie max. +22 dBu **MAIN OUT (sortie principale)** Type XLR, symétriques Impédance Env. 240 Ω symétrique, 120 Ω asymétrique Niveau de sortie max. +28 dBu symétrique, +22 dBu asymétrique **CTRL OUT (sortie d'écoute)** Type Jacks stéréo de 6,3 mm, impédance symétrique Impédance Env. 240 Ω symétrique, 120 Ω asymétrique Niveau de sortie max. +22 dBu

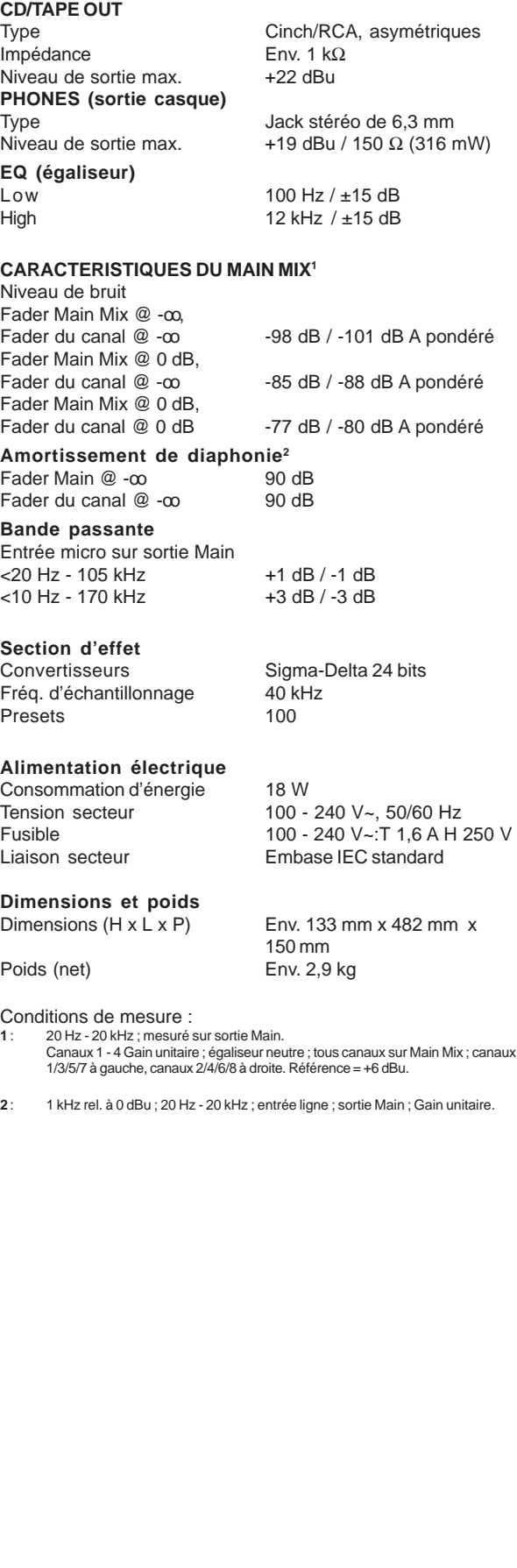

La société BEHRINGER apporte le plus grand soin à la fabrication de ses produits pour vous garantir la meilleure qualité. Des modifications nécessaires peuvent donc être effectuées sans notification préalable. C'est pourquoi les caractéristiques et la configuration physique des produits peuvent différer des spécifications et illustrations présentées dans ce manuel.

Œ